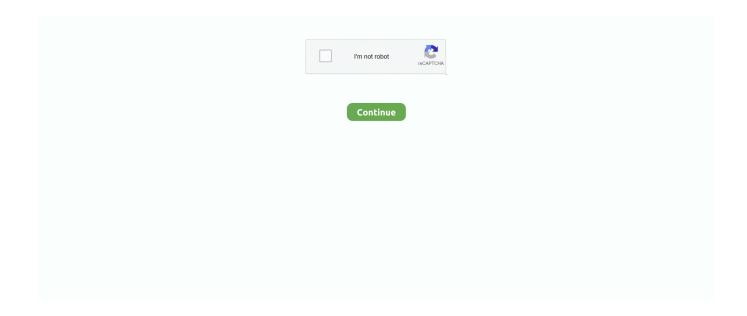

1/2

## **How To Remove Little Snitch Completely**

Starting with macOS 10 15 4 the above "Legacy System Extension" message will be shown when Little Snitch is installed.

## remove little snitch mac completely

remove little snitch mac completely, how to remove little snitch from mac, uninstall little snitch completely mac, how to uninstall little snitch mac

## uninstall little snitch completely mac

e10c415e6f